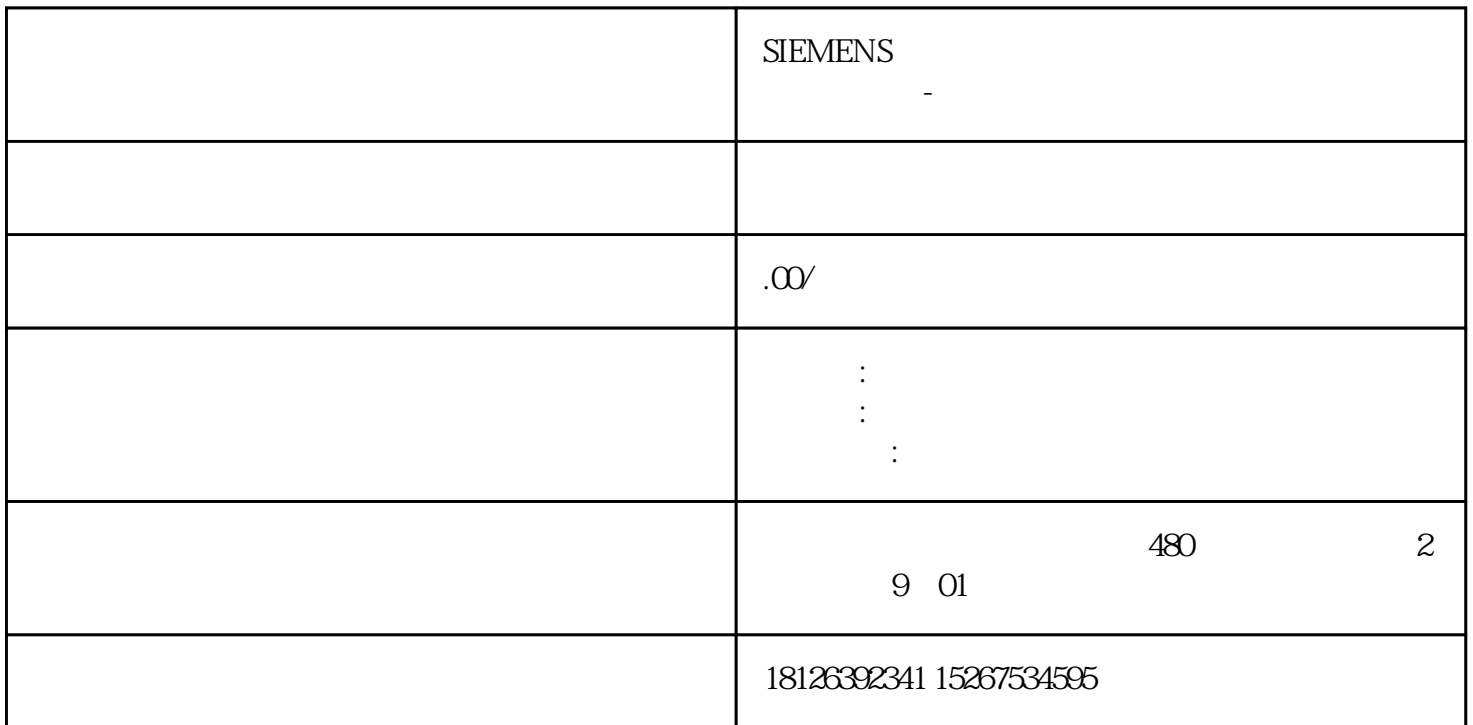

 $3$ 

 $360$  QQ

experiment of the set of the pNIOMGR CPU  $CPU$ 

4 PNIOMGR C:\Program Files\Common Files\Siemens\Automation\Simatic OAM\bin。

 $\overline{5}$